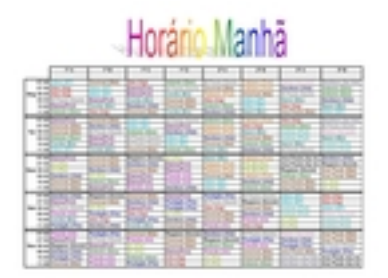

O horário de aulas dos três períodos (manhã, tarde e noite) está disponível na **Biblioteca Digital** .

Os arquivos estão no formato "pdf" (abrem com o Adobe Acrobat Reader) e no tamanho para impressão em papel A4 (layout "paisagem") com qualidade de impressão de 300 dpi (qualidade de impressora).

Para baixar o arquivo, clique nos links abaixo:

- Horário do período da manhã 2009
- Horário do período da tarde 2009
- Horário do período da noite 2009